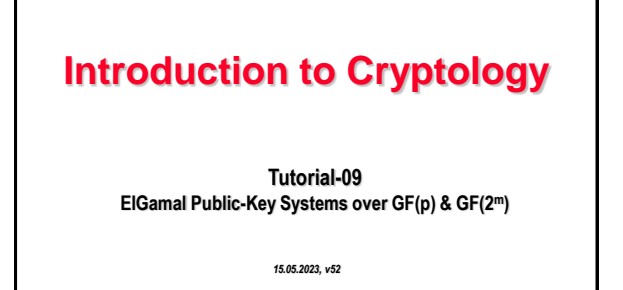

**Page : 1**

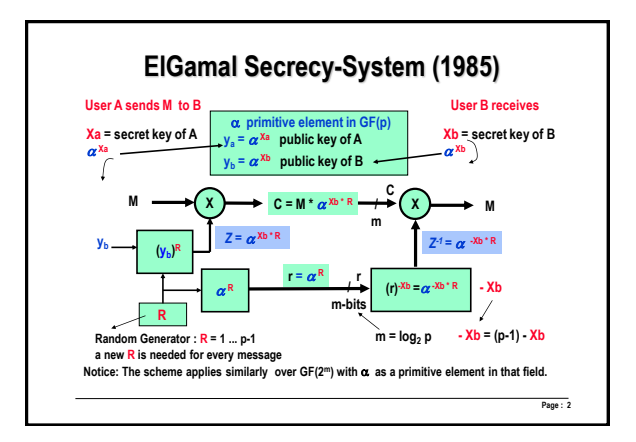

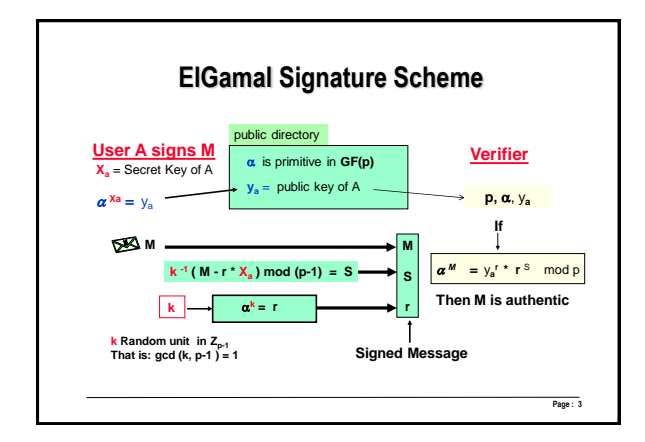

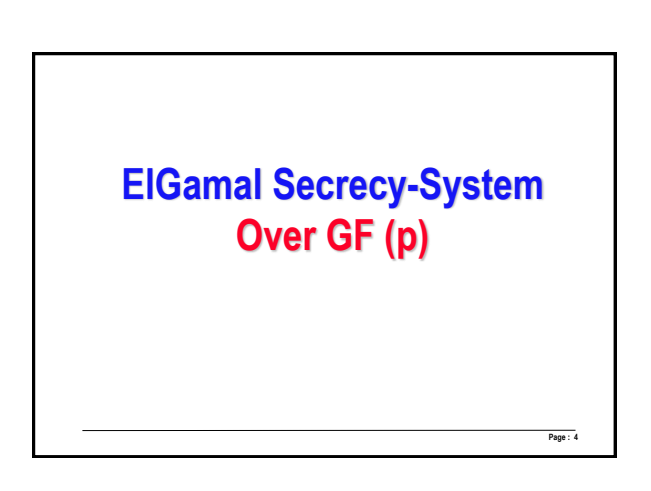

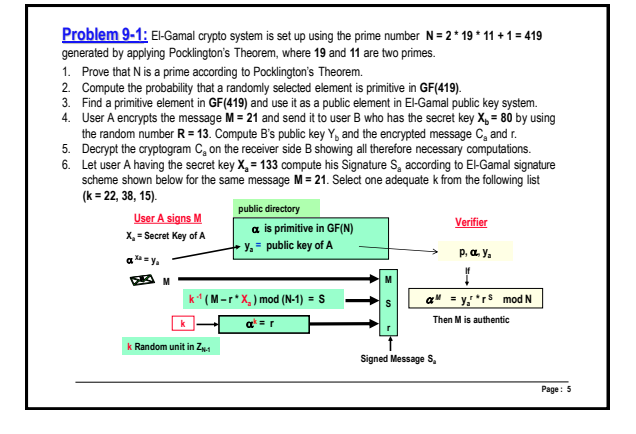

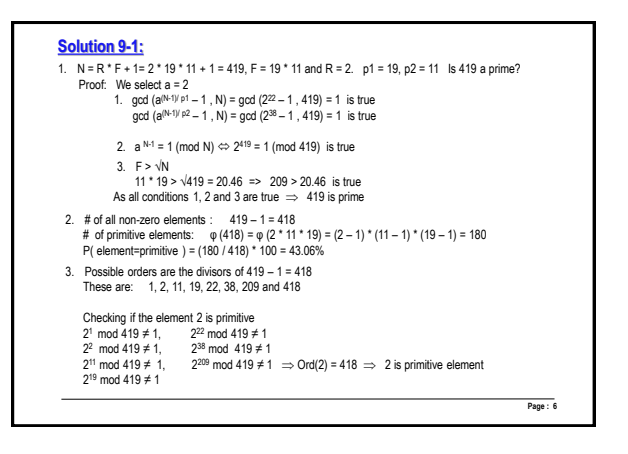

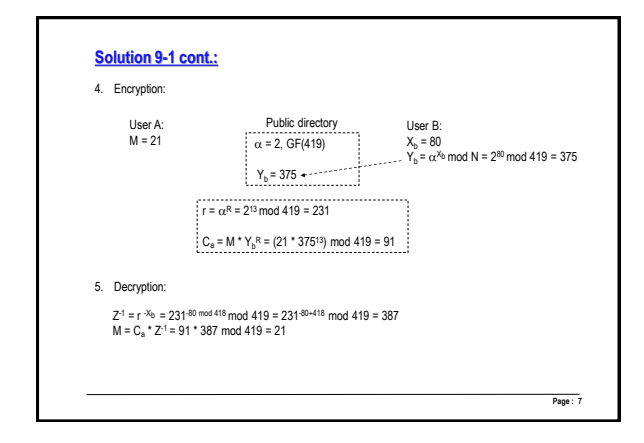

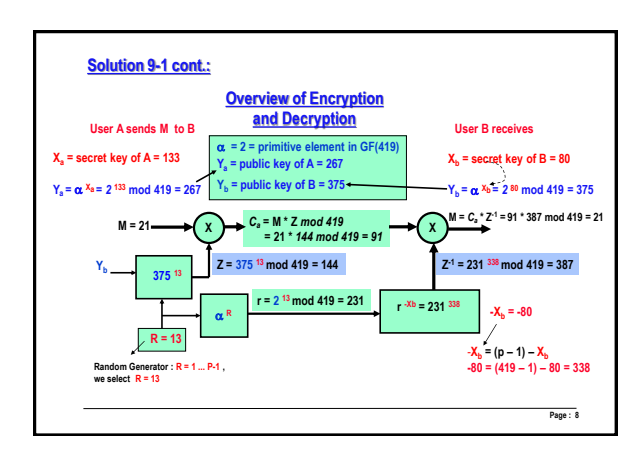

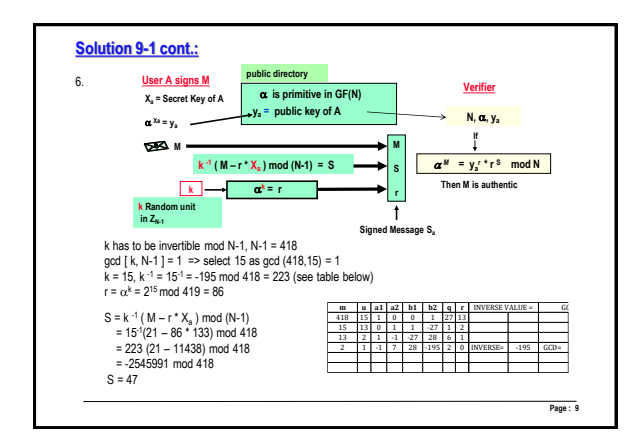

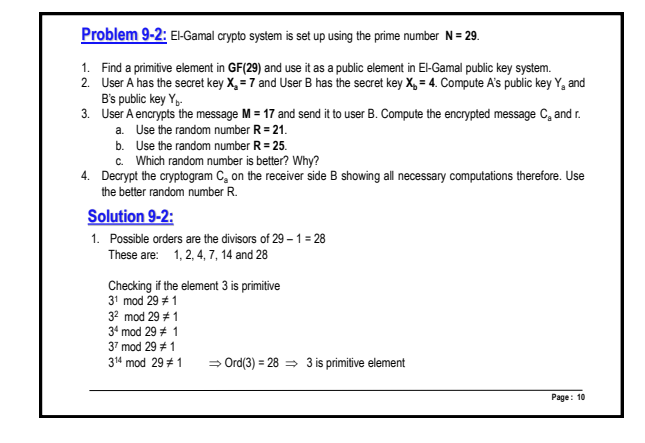

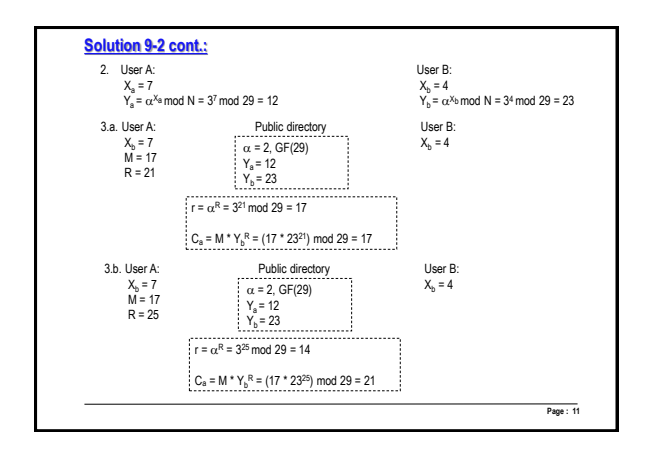

## **Solution 9-2 cont.:**

- 3.c. The random number R = 25 is better, because the random number R = 21 has the consequence that C<sub>a</sub> = M. So there is no encryption, when using R = 21.
- 5. Decryption:

```
Z
-1 = r -Xb = 14-4 mod 28 mod 29 = 14-4+28 mod 29 = 16
M = Ca * Z-1 = 21 * 16 mod 29 = 17
```
**Page : 12**

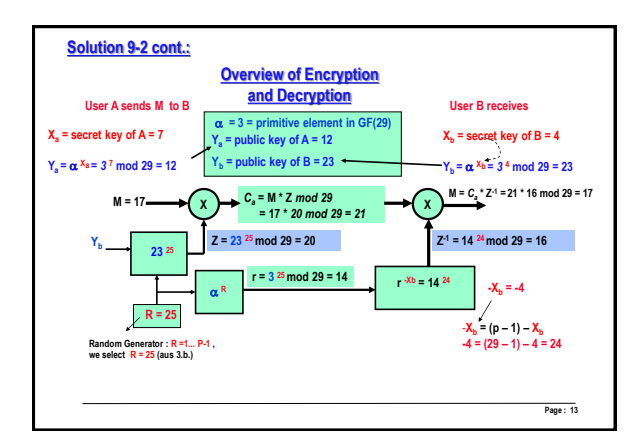

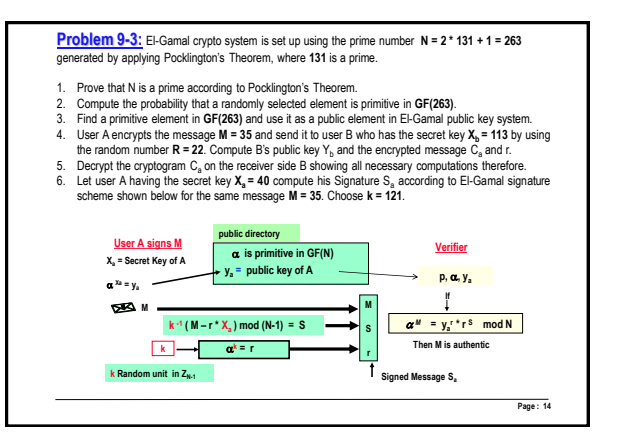

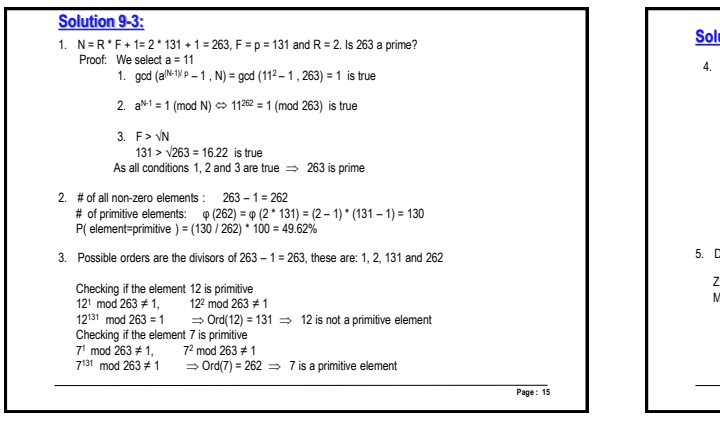

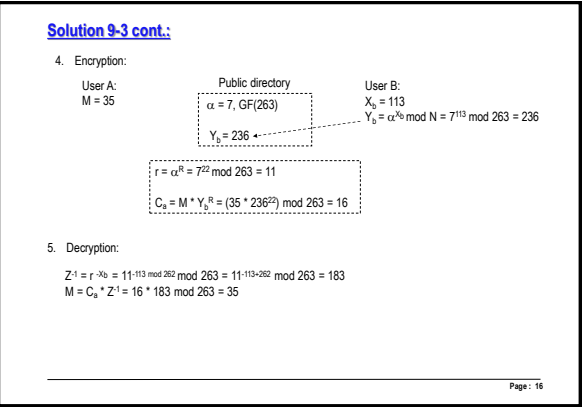

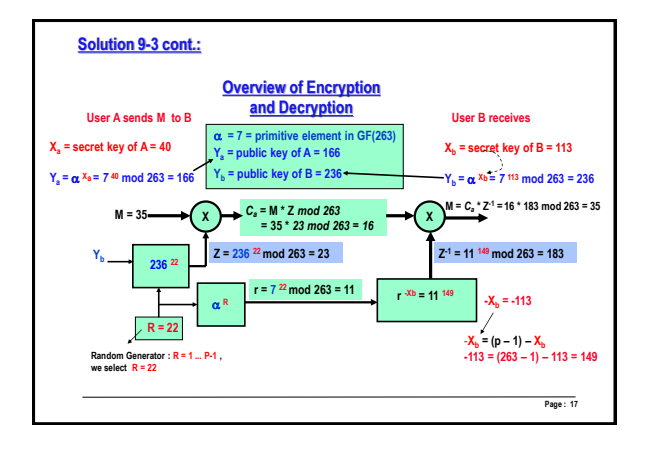

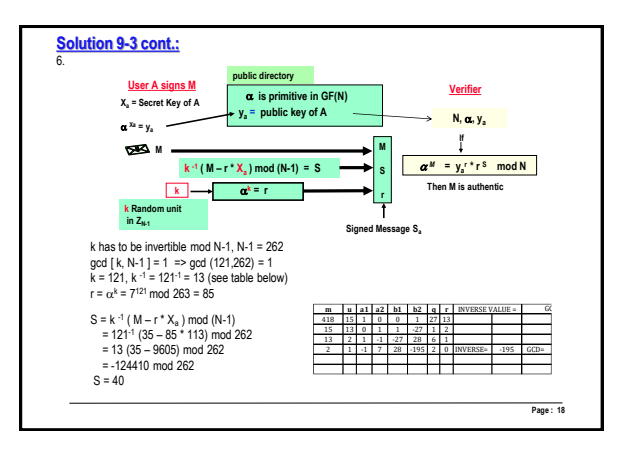

## **ElGamal Secrecy-System Over GF (2<sup>m</sup>)**

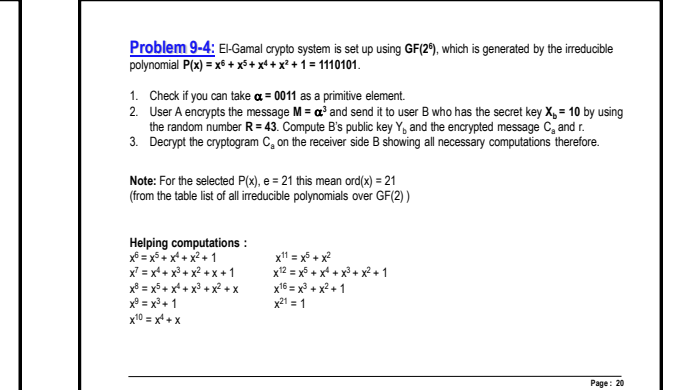

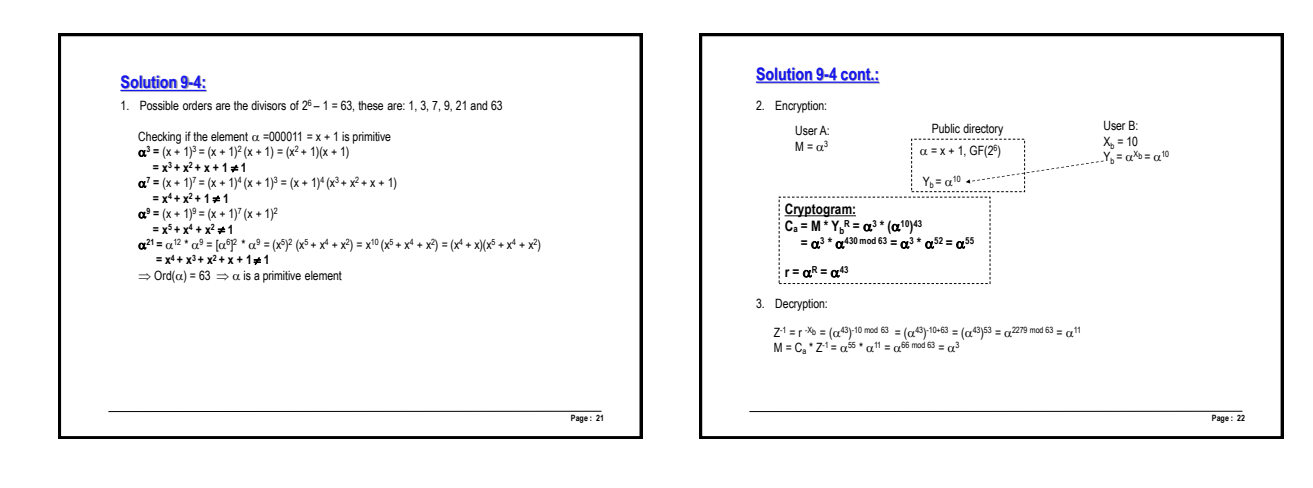

**Page : 19**

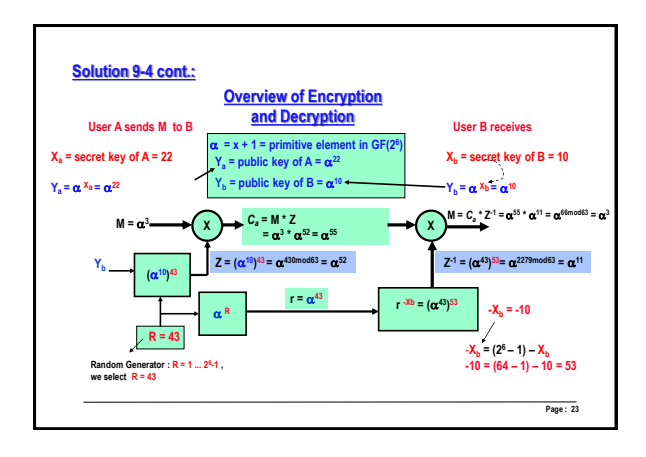

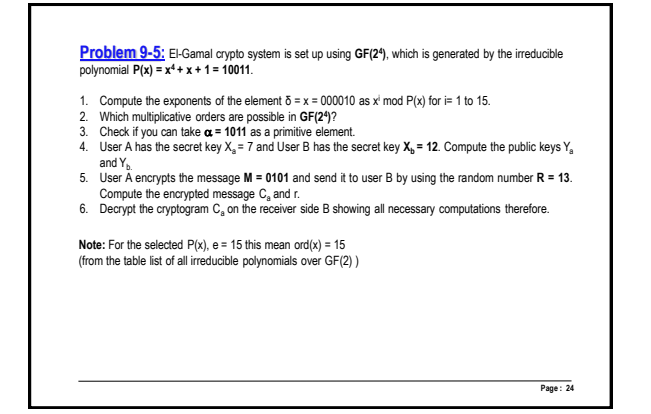

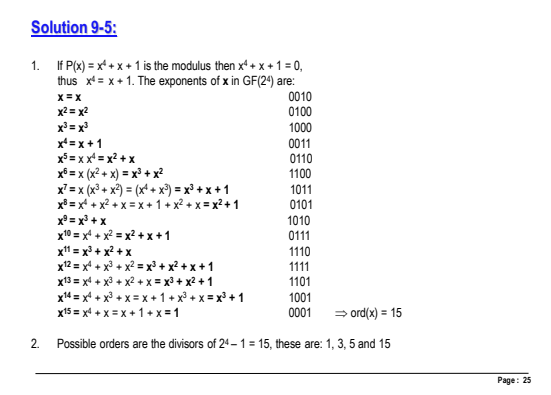

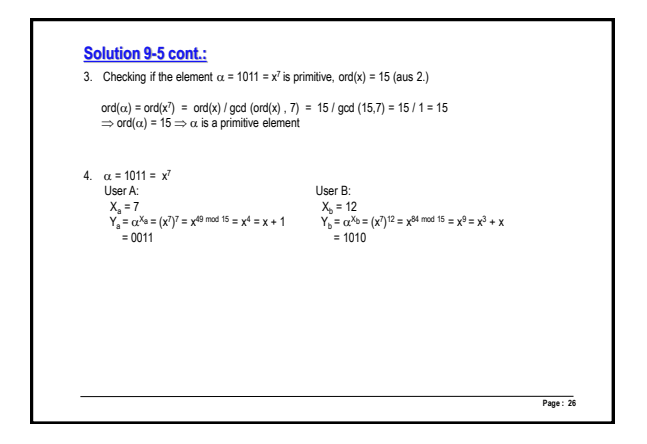

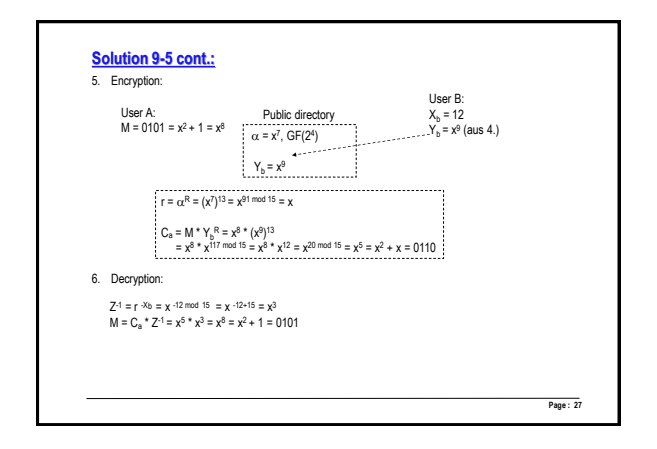

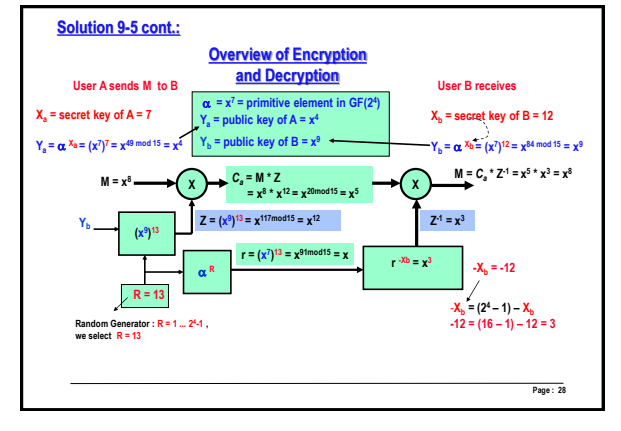

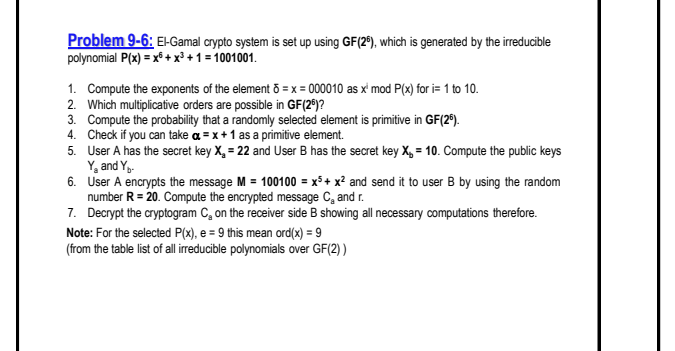

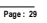

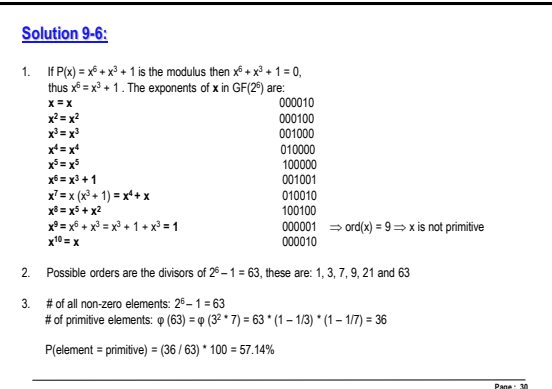

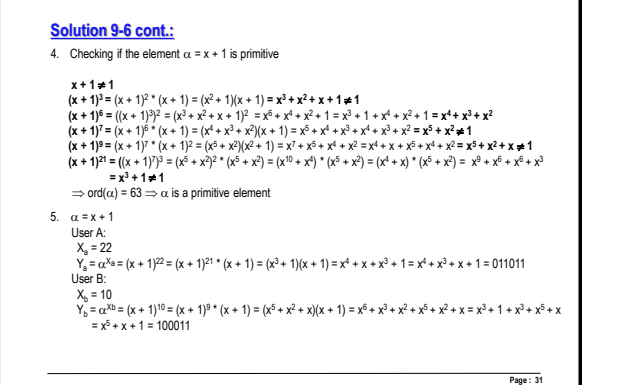

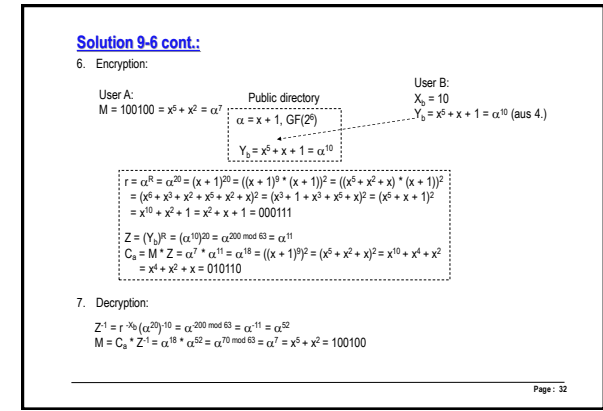

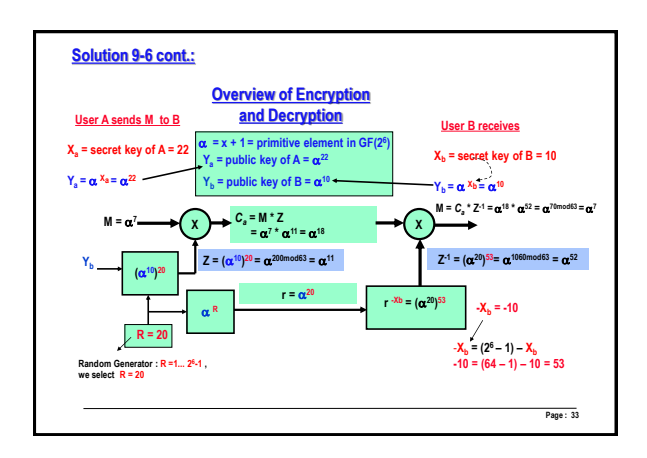

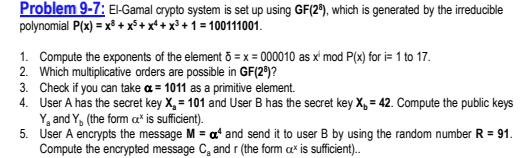

- 
- 
- 
- **6.** Burlet for the cryptogram Ca on the cryptogram Ca on the receiver side B showing the random number  $R = 91$ .<br>Compute the encrypted message C<sub>a</sub> and r (the form  $\alpha^x$  is sufficient)..<br>6. Decrypt the cryptogram C<sub>a</sub> on
- form  $\alpha^x$  is sufficient).

**Page : 34**

**Note:** For the selected P(x), e = 17 this mean ord(x) = 17 (from the table list of all irreducible polynomials over GF(2) )

**Helping computations :**<br>  $(x + 1)^{25} = x^7 + x^6 + x$ <br>  $(x + 1)^{80} = x^7 + x^6 + x^3 + 1$ 

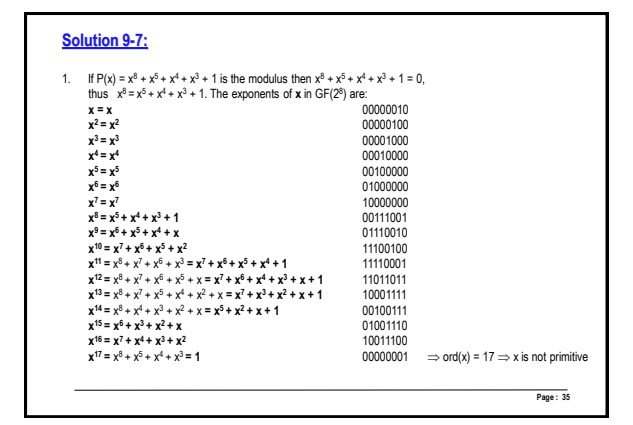

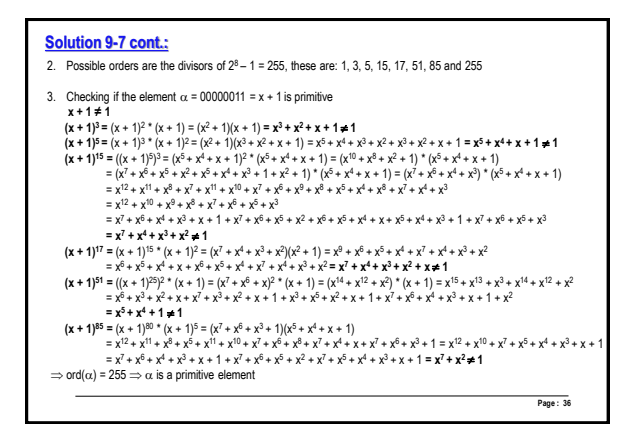

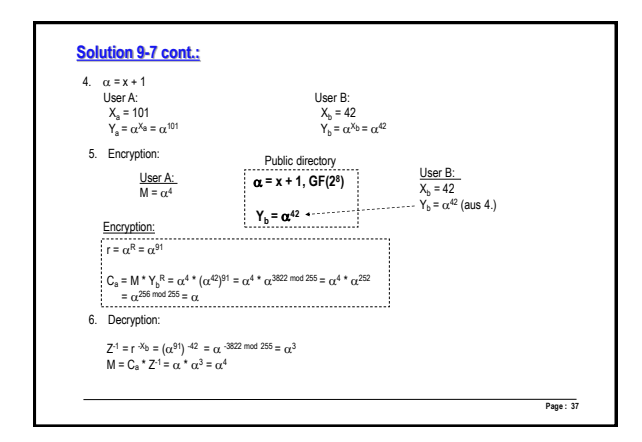

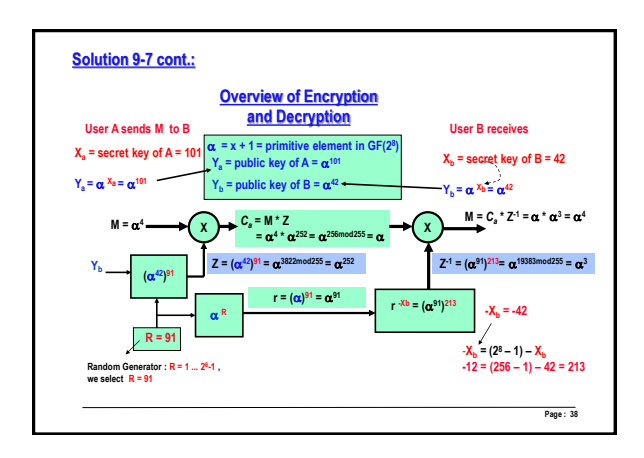

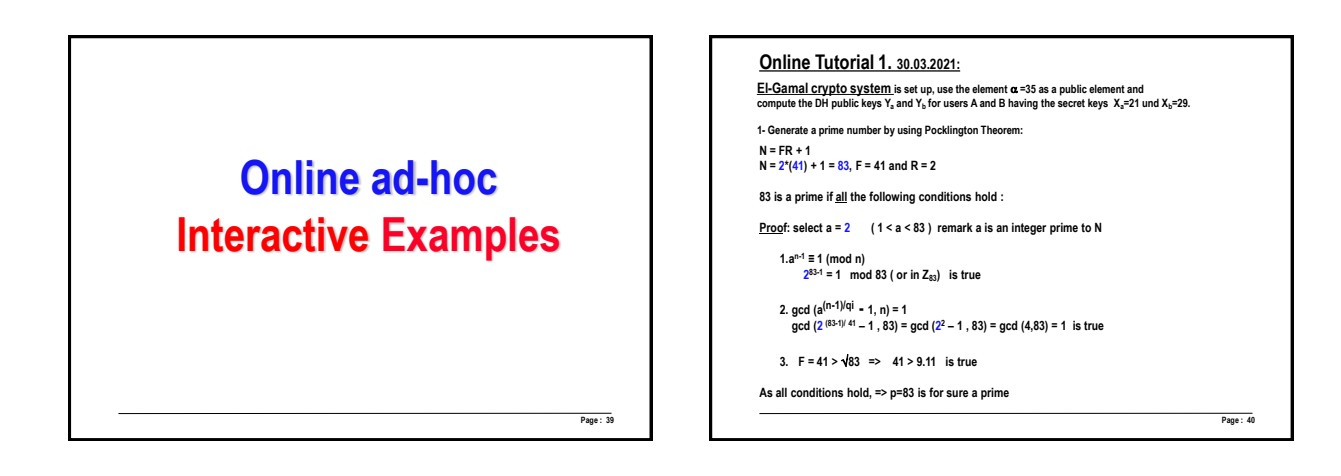

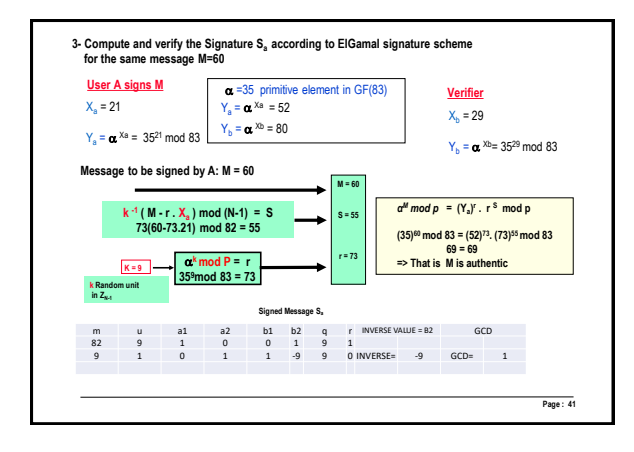

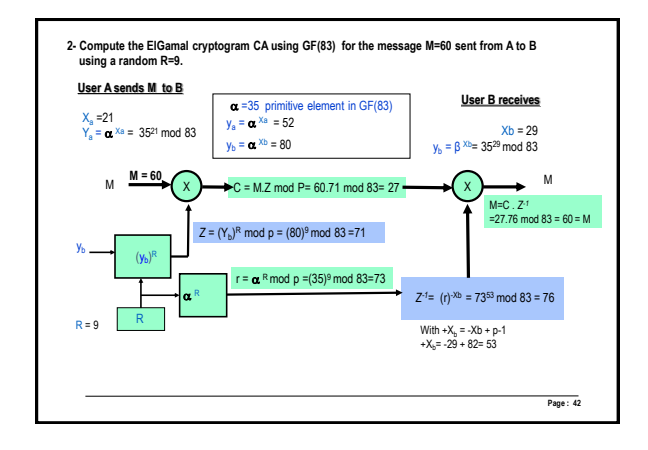

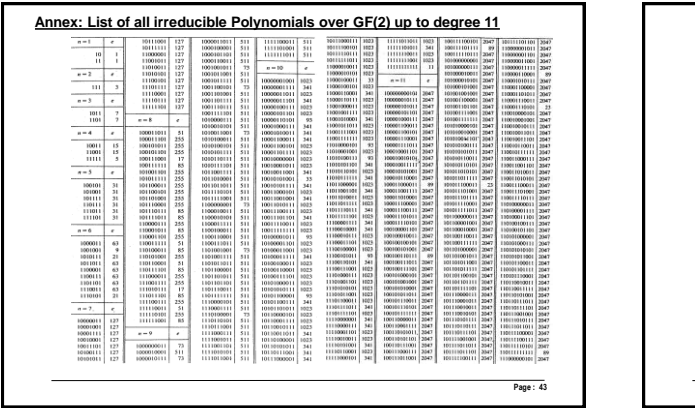

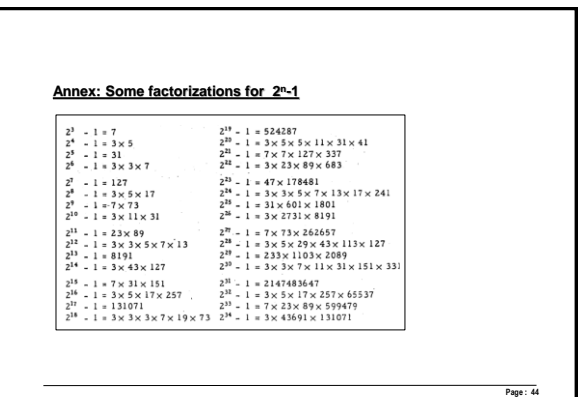